## **Outlook Connect**

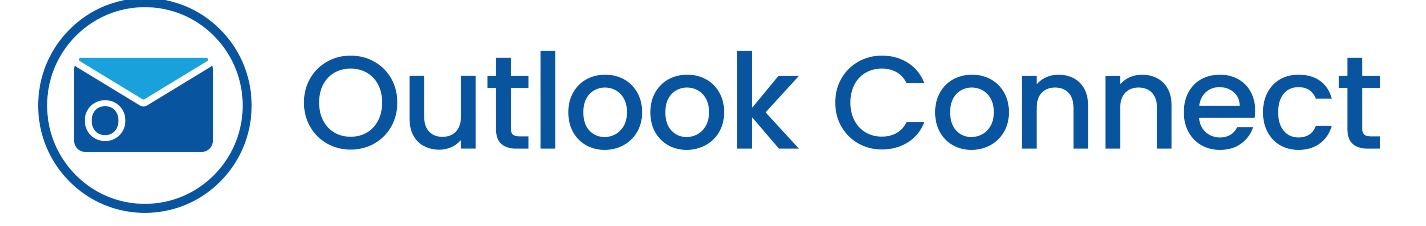

- [How to Archive My Emails in the System](https://documentation.lexzur.com/display/A4L/How+to+Archive+My+Emails+in+the+System)
- [How to Enable Outlook Connect](https://documentation.lexzur.com/display/A4L/How+to+Enable+Outlook+Connect)
- [How to Sign into A4O and Document Editor using Azure AD for on-server?](https://documentation.lexzur.com/pages/viewpage.action?pageId=90735033)
- [How to Use Outlook Connect](https://documentation.lexzur.com/display/A4L/How+to+Use+Outlook+Connect)
- [How to Use the Outlook Connect-Desktop Version](https://documentation.lexzur.com/display/A4L/How+to+Use+the+Outlook+Connect-Desktop+Version)